CONSEJERÍA PARA LA TRANSICIÓN ECOLÓGICA Y SOSTENIBILIDAD*Dirección General de Industria, Energía y Minas*

**REALIZACIÓN DE TRANSACCIONES ELECTRÓNICAS EN NOMBRE DE TERCEROS PARA LA TRAMITACIÓN DEL PROCEDIMIENTO DE PUESTA EN FUNCIONAMIENTO DE ESTABLECIMIENTOS, INSTALACIONES Y PRODUCTOS SOMETIDOS A NORMAS DE SEGURIDAD INDUSTRIAL NO SUJETOS A AUTORIZACIÓN ADMINISTRATIVA.**

### **PROCEDIMIENTO 5625**

**Régimen de representación habilitada ante la Administración**

Artículos 88 y 89 del Decreto 225/2014, de 14 de octubre. (Representaciones ejercidas mediante la habilitación a través de convenios formalizados según lo dispuesto en la Orden de 17 de octubre de 2018)

# **INICIO DE EXPEDIENTE**

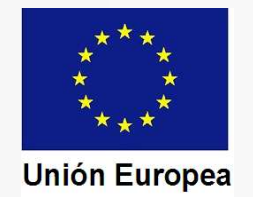

CONSEJERÍA PARA LA TRANSICIÓN ECOLÓGICA Y SOSTENIBILIDAD*Dirección General de Industria, Energía y Minas*

### INICIO DE UN EXPEDIENTE (Apertura del formulario de comunicación)

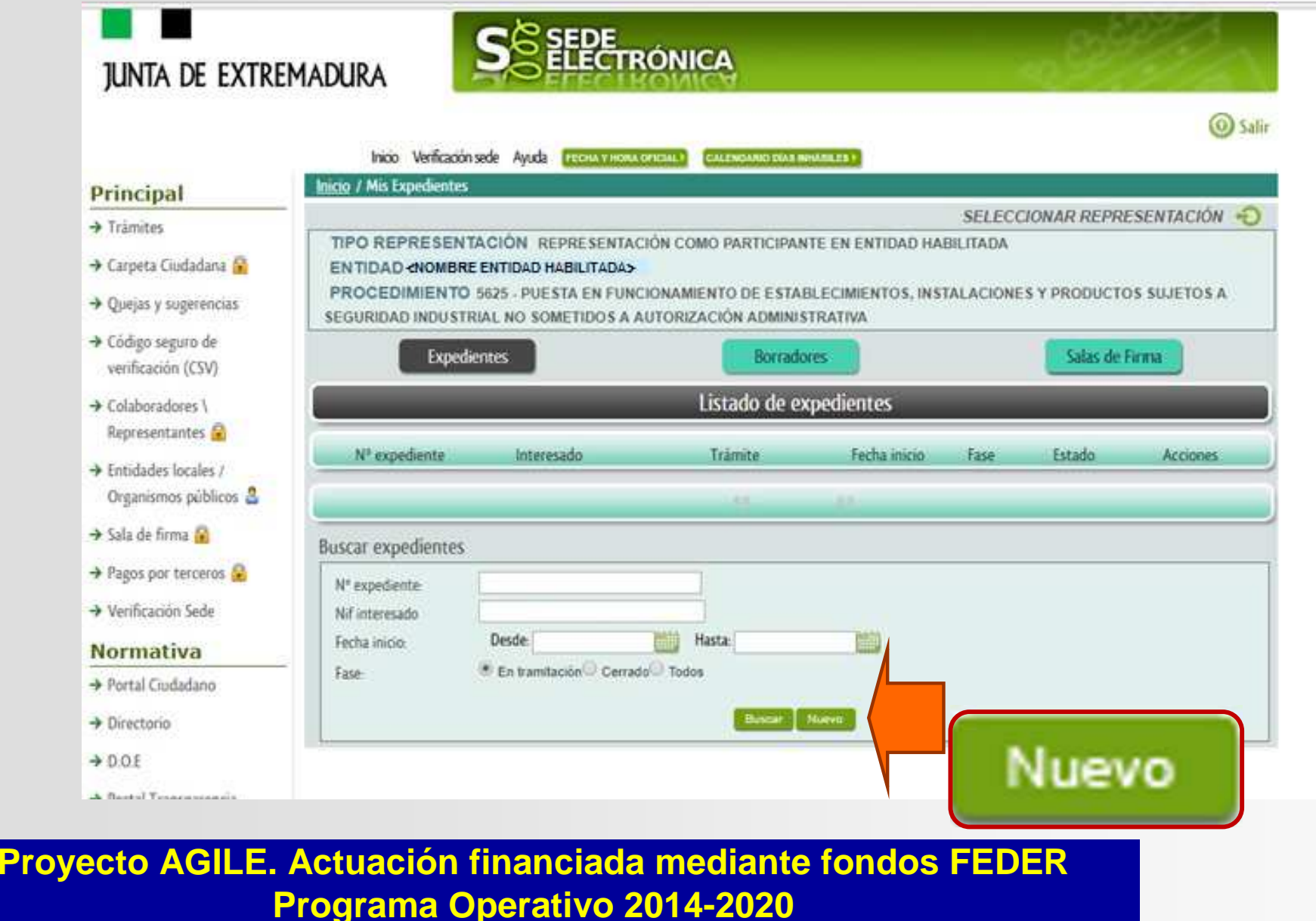

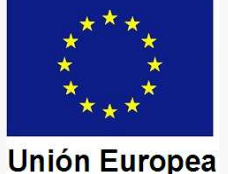

#### CONSEJERÍA PARA LA TRANSICIÓN ECOLÓGICA Y SOSTENIBILIDAD*Dirección General de Industria, Energía y Minas*

**IIN** Formulario para la confección de la comunicación (Pág. 1)

Al insertar el NIF o NIE del interesado se cargan su nombre o razón social, y sus apellidos si es persona física, si está dado de alta en la base de datos de Administrados. Si no lo está tendremos que insertarlos. El resto de datos debe cargarlos la persona que estáejerciendo la representación.

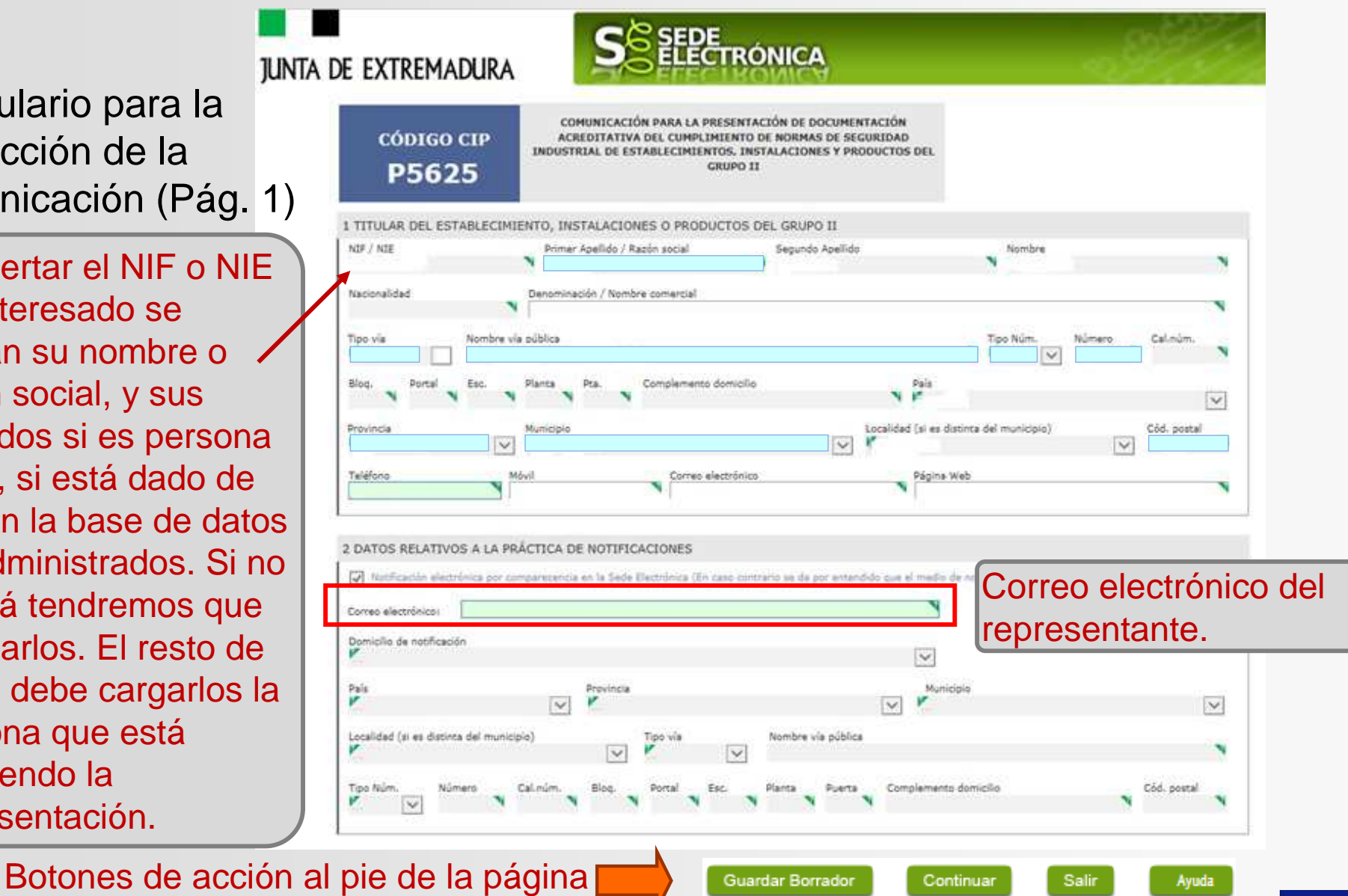

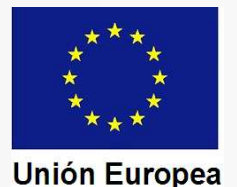

CONSEJERÍA PARA LA TRANSICIÓN ECOLÓGICA Y SOSTENIBILIDAD*Dirección General de Industria, Energía y Minas*

### 3 UBICACIÓN DEL ESTABLECIMIENTO, LAS INSTALACIONES Y LOS PRODUCTOS INCLUIDOS EN LA COMUNICACIÓN

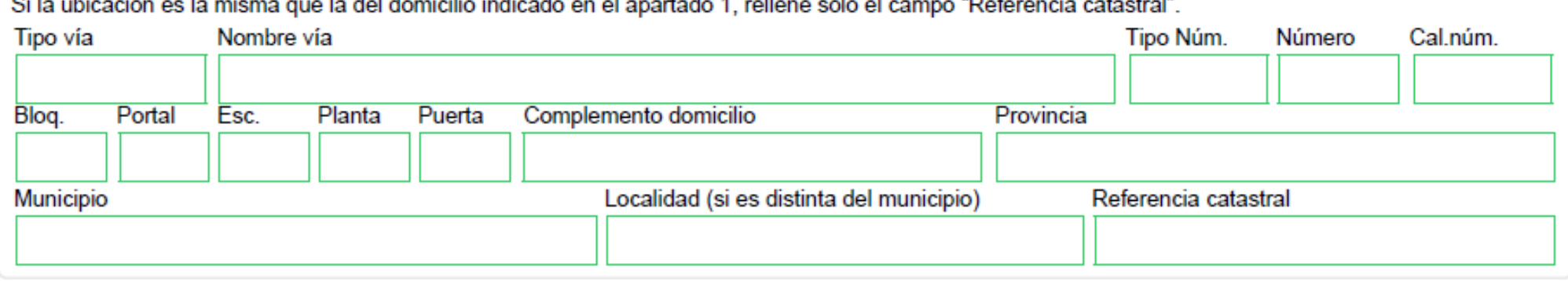

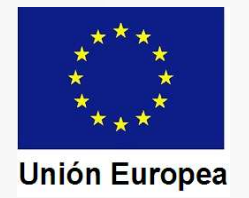

CONSEJERÍA PARA LA TRANSICIÓN ECOLÓGICA Y SOSTENIBILIDAD

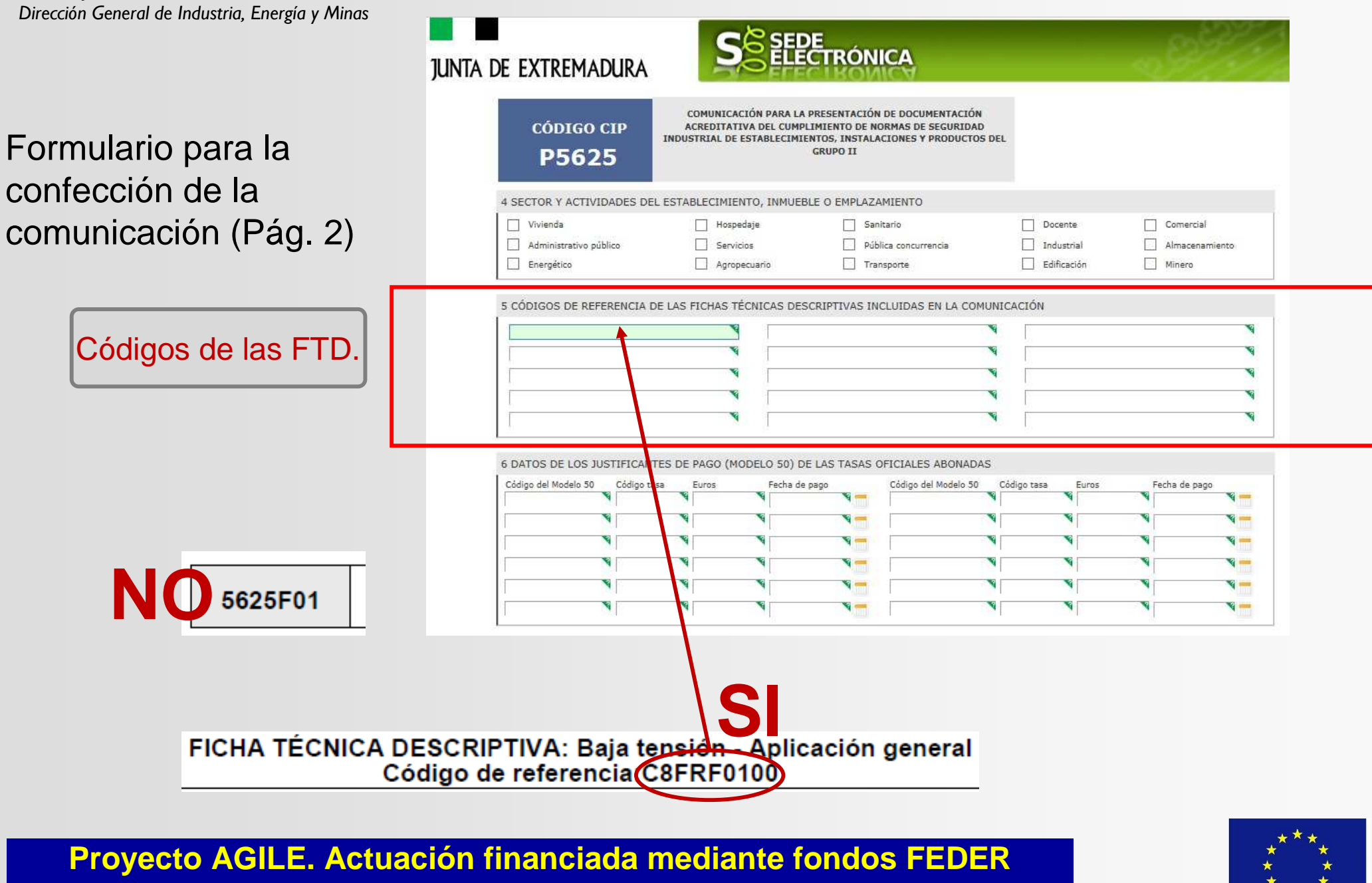

**Programa Operativo 2014-2020**

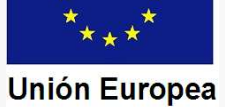

### CONSEJERÍA PARA LA TRANSICIÓN ECOLÓGICA Y SOSTENIBILIDAD

#### Fondo Europeo de Desarrollo Regional Una manera de hacer Europa

*Dirección General de Industria, Energía y Minas*

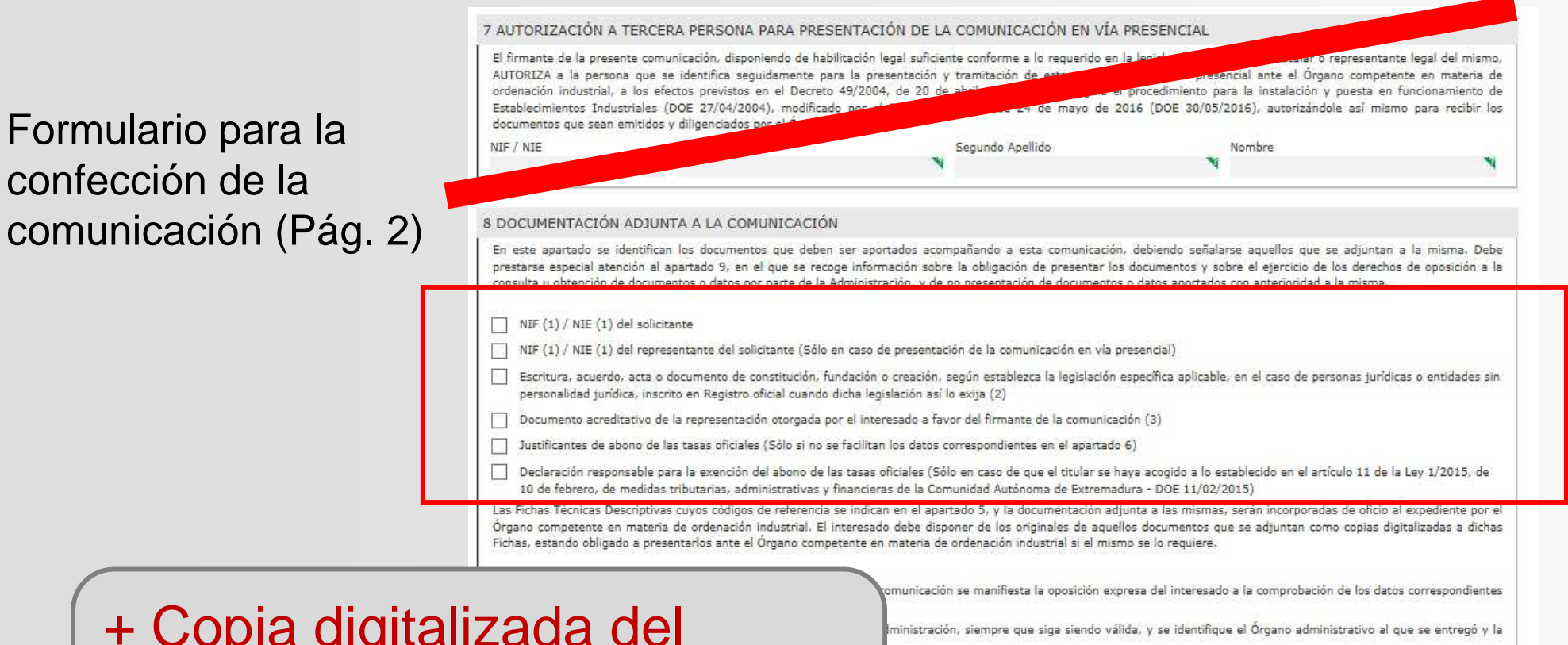

+ Copia digitalizada del documento de otorgamiento de la representación (DOR).

Hoja 2 de 4

**Unión Europea** 

#### CONSEJERÍA PARA LA TRANSICIÓN ECOLÓGICA Y SOSTENIBILIDAD*Dirección General de Industria, Energía y Minas*

9 EJERCICIO DE LOS DERECHOS DE OPOSICIÓN A LA CONSULTA U OBTENCIÓN DE DOCUMENTOS O DATOS POR LA ADMINISTRACIÓN, Y DE NO APORTACIÓN DE DOCUMENTOS O DATOS PRESENTADOS ANTERIORMENTE ANTE LA ADMINISTRACIÓN 9.1. Información sobre el derecho de oposición de los interesados a la consulta de documentos o datos por la Administración Pública, y sobre la protección de datos de carácter personal: Conforme a lo establecido en el articulo 28.2 de la Lev 39/2015, de 1 de octubre, del Procedimiento Administrativo Común de las Administraciones Públicas, los interesados no estarán obligados a aportar documentos que hayan sido elaborados por cualquier Administración. Así mismo el artículo 28.3 de la misma Ley establece que tampoco Formulario para la estarán obligados a aportar documentos o datos que havan sido presentados anteriormente por el interesado a cualquier Administración. En ambos casos se presumirá que la consulta u obtención de dichos datos odocumentos por parte del Órgano competente para instruir un procedimiento, es autorizada por los interesados si no consta en el mismo su popsición expresa, o si otorgan su consentimiento expreso por exigirlo así la legislación específica aplicable. confección de la La legislación vigente aplicable en materia de seguridad industrial no establece el otorgamiento de consentimiento expreso, siendo aplicable en consecuencia la presunción de autorización para consulta de documentos y datos si no consta la oposición expresa del interesado. comunicación (Pág. 3)Los datos de carácter personal que consten en el procedimiento serán objeto de tratamiento automatizado para su instrucción. Se adoptarán las medidas oportunas para garantizar el tratamiento confidencial de los datos, y que su cesión se haga en la forma y con los reguisitos previstos en la Ley Orgánica15/1999, de 13 de diciembre, de Protección de Datos de Carácter Personal. El interesado podrá ejercer los derechos de acceso, rectificación, cancelación y oposición en la Consejería de Economía e Infraestructuras, Dirección General de Industria, Energía y Minas, Paseo de Roma, S/N, Mérida, Badajoz 9.2. Manifestación de oposición expresa. Mediante la siguiente declaración el interesado puede hacer constar su goosición expresa para que el Óroano competente recabe o consulte los documentos o datos específicos que se indican en la misma: El firmante de esta comunicación, disponiendo de poder legal suficiente como titular, o como su representante legal o apoderado. MANIFIESTA SU OPOSICIÓN EXPRESA para que el Órgano competente en materia de ordenación industrial, consulte o recabe los siguientes documentos y datos a través de redes corporativas o de consultas a las plataformas de intermediación de datos u otros sistemas electrónicos habilitados al efecto (Marque con una X las casillas que procedan): Documentos o datos relativos a la identidad, como persona física, del titular Documentos o datos relativos a la identidad, como persona física, del representante del titular T a Poder notarial otoroando la representación al firmante de la comunicación El interesado deberá presentar junto con esta comunicación aquellos documentos o datos indicados anteriormente para los que haya manifestado su oposición expresa para su nación industrial Si se marca cualquiera de estas casillas se mente ante la Administración. Para aquellos documentos o datos que no sean aportados en virtud de lo espondientes a los mismos en la siguiente relación, presumirá la no existencia de oposición expresa del pone de manifiesto la oposición a que a través de las correspondientes redes corporativas o plataformas de intermediación de datos u otros .<br>Organo administrativo ante el que se presentó Fecha de presentación

Industria compruebe los datos y documentos que se indican, por lo que el representante deberá aportarlos en dicho caso.

Atrás

El interesado deberá presentar junto con esta comunicación aquellos documentos o datos que deben constar en el procedimiento que se insta, que aun cuando hayan sido presentados anteriormente ante la Administración, no consten en este apartado. Conforme a lo establecido en el artículo 28,3 mencionado, el Órgano competente, si no pudiera recabar los documentos o datos señalados en la relación, podrá solicitar al interesado su aportación.

Guardar Borrador

**Proyecto AGILE. Actuación financiada mediante fondos FEDERPrograma Operativo 2014-2020**

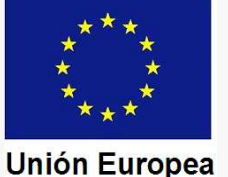

Ayuda

Salir

Continuar

#### CONSEJERÍA PARA LA TRANSICIÓN ECOLÓGICA Y SOSTENIBILIDAD*Dirección General de Industria, Energía y Minas*

Formulario para la confección de la comunicación (Pág. 4)

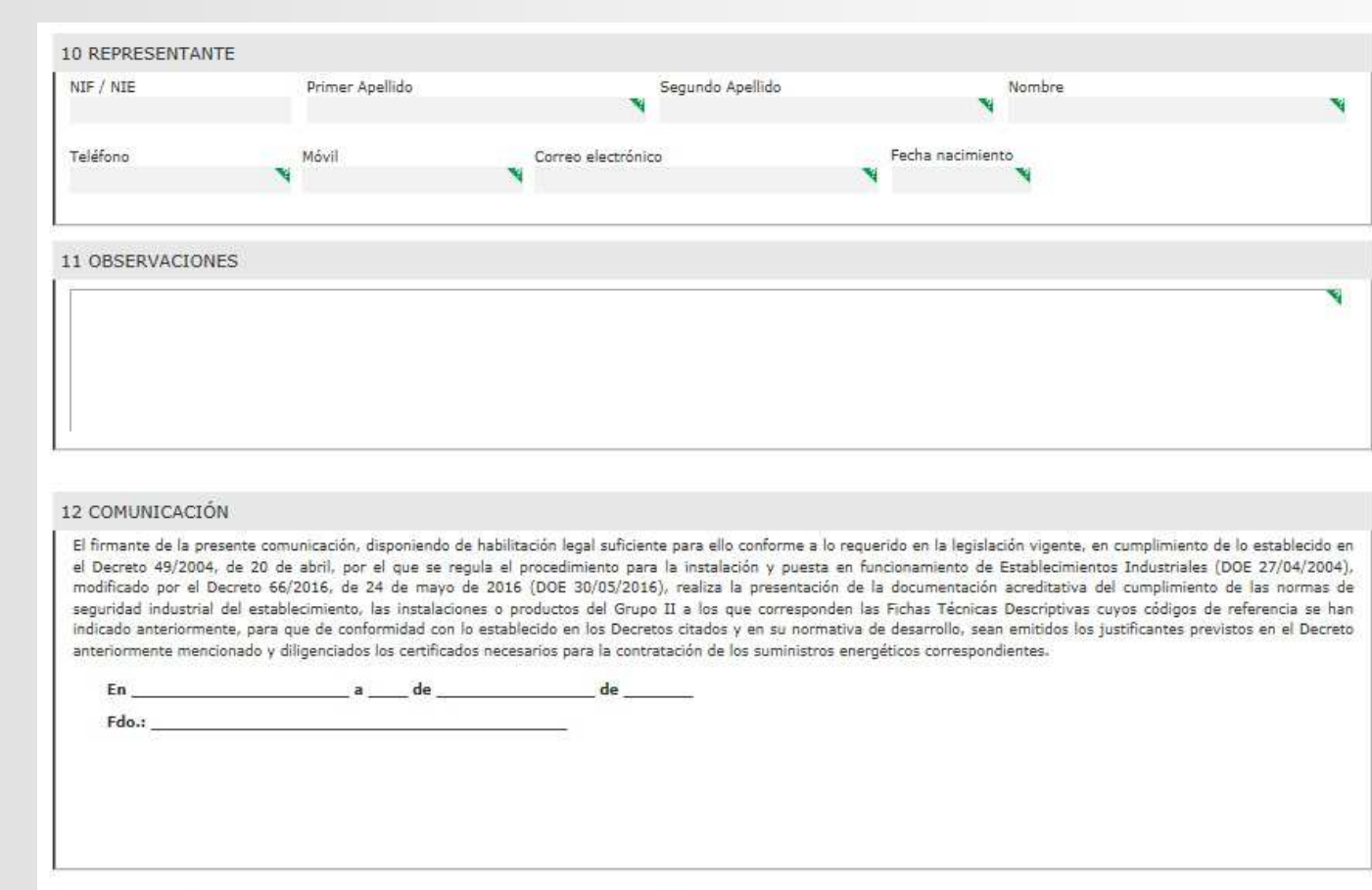

#### 13 PROTECCIÓN DE DATOS DE CARÁCTER PERSONAL: INFORMACIÓN BÁSICA

- Responsable del Tratamiento: Consejera de Economía e Infraestructuras de la Junta de Extremadura.

- Finalidad del Tratamiento: Supervisión y control de la seguridad industrial en los establecimientos, instalaciones y productos sujetos a normas de seguridad industrial. Registro, conservación, modificación, consulta, utilización y transmisión de los datos registrados.

- Legitimación del Tratamiento: La Base Jurídica de la finalidad principal es el ejercicio de Funciones y Poderes Públicos (art. 6.1 e) RGPD).

Guardar Borrador

- Derechos de las personas interesadas: Acceso, Rectificación, Cancelación, Portabilidad, Supresión, Limitación del tratamiento y Oposición, así como otra información según se describe en la información adicional.

Atrás

Continuar

Salir

- Acceso a la información adicional: https://ciudadano.juntaex.es/documents/10842/9344945/5625+Clausula Protec Datos 2 nivel/98eef094-154f-40e3-b2e5-9759e3e05b8e.

**Proyecto AGILE. Actuación financiada mediante fondos FEDERPrograma Operativo 2014-2020**

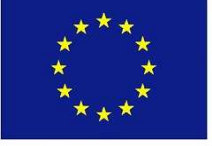

Ayuda

#### **Unión Europea**

CONSEJERÍA PARA LA TRANSICIÓN ECOLÓGICA Y SOSTENIBILIDAD*Dirección General de Industria, Energía y Minas*

### Carga de documentos

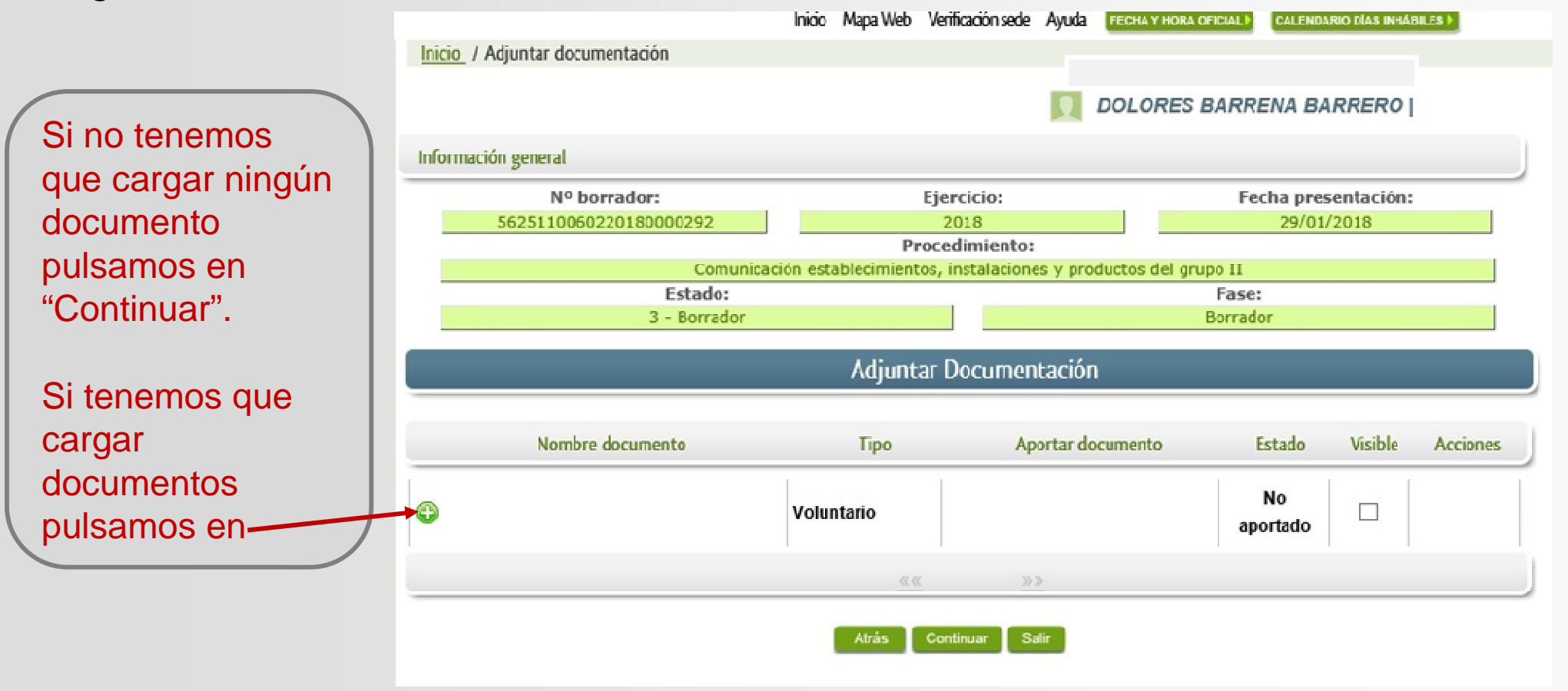

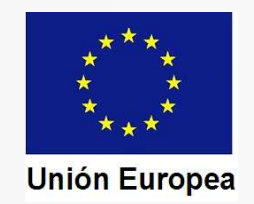

#### CONSEJERÍA PARA LA TRANSICIÓN ECOLÓGICA Y SOSTENIBILIDAD

*Dirección General de Industria, Energía y Minas*

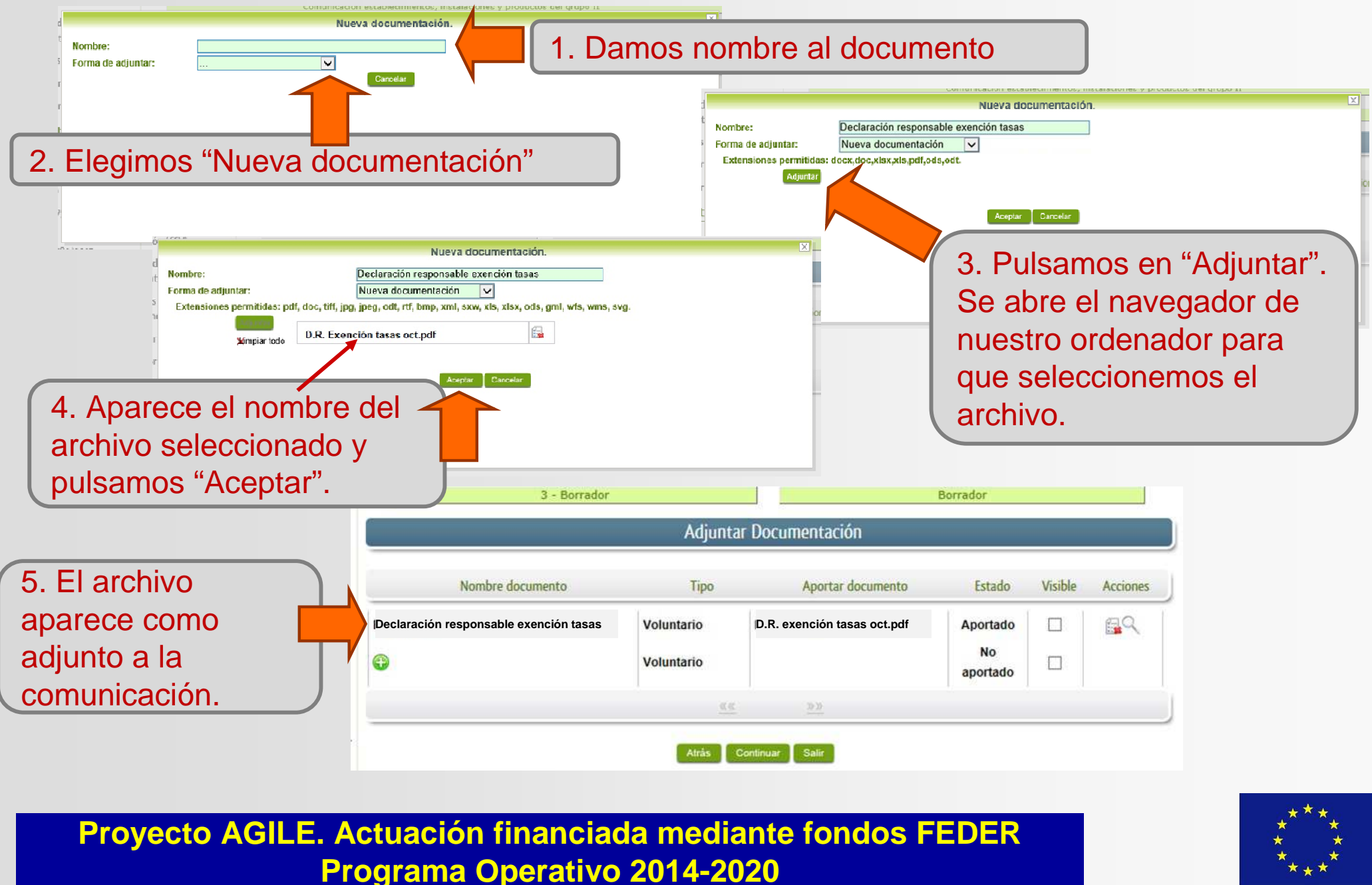

**Unión Europea** 

CONSEJERÍA PARA LA TRANSICIÓN ECOLÓGICA Y SOSTENIBILIDAD*Dirección General de Industria, Energía y Minas*

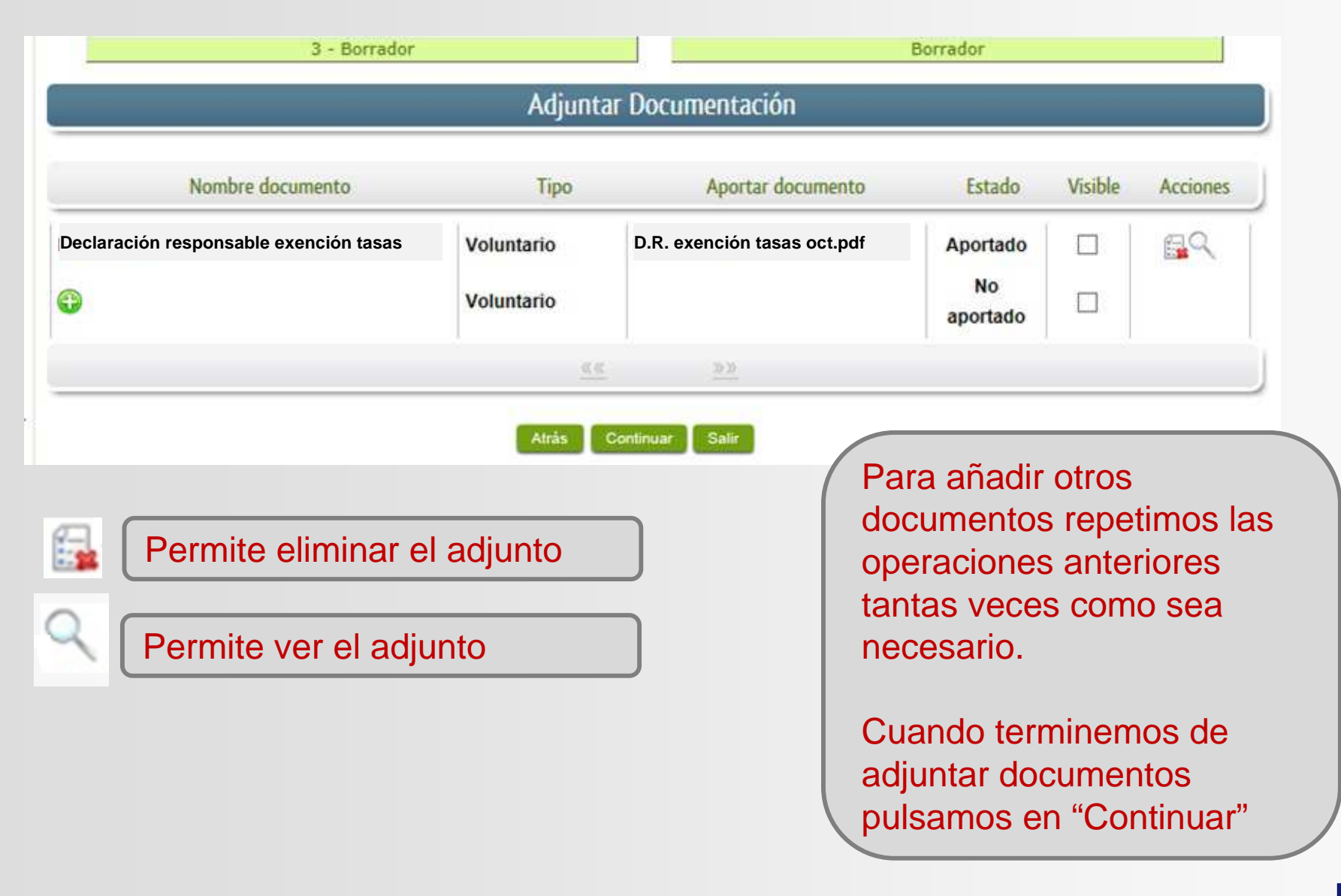

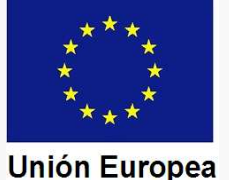

CONSEJERÍA PARA LA TRANSICIÓN ECOLÓGICA Y SOSTENIBILIDAD

**Trámites y** ervicios

irectorio

Datos

OF

*Dirección General de Industria, Energía y Minas*

### Fondo Europeo de Desarrollo Regional Una manera de hacer Europa

Comprobación y firma de la comunicación

Smithe SEDE muestra el arpeta Ciudadana formulario creado con los gos por terceros olaboradores / datos que hemos epresentantes insertado y con la ntidades locales / documentación que ala de firma ódigo seguro de hemos adjuntado.erificación (CSV)

Podremos desplazarnos a lo largo de las páginas para comprobar que todo es correcto.

En la cabecera se nos muestra el RUE (**R**egistro **Ú**nico de **E**xpediente)

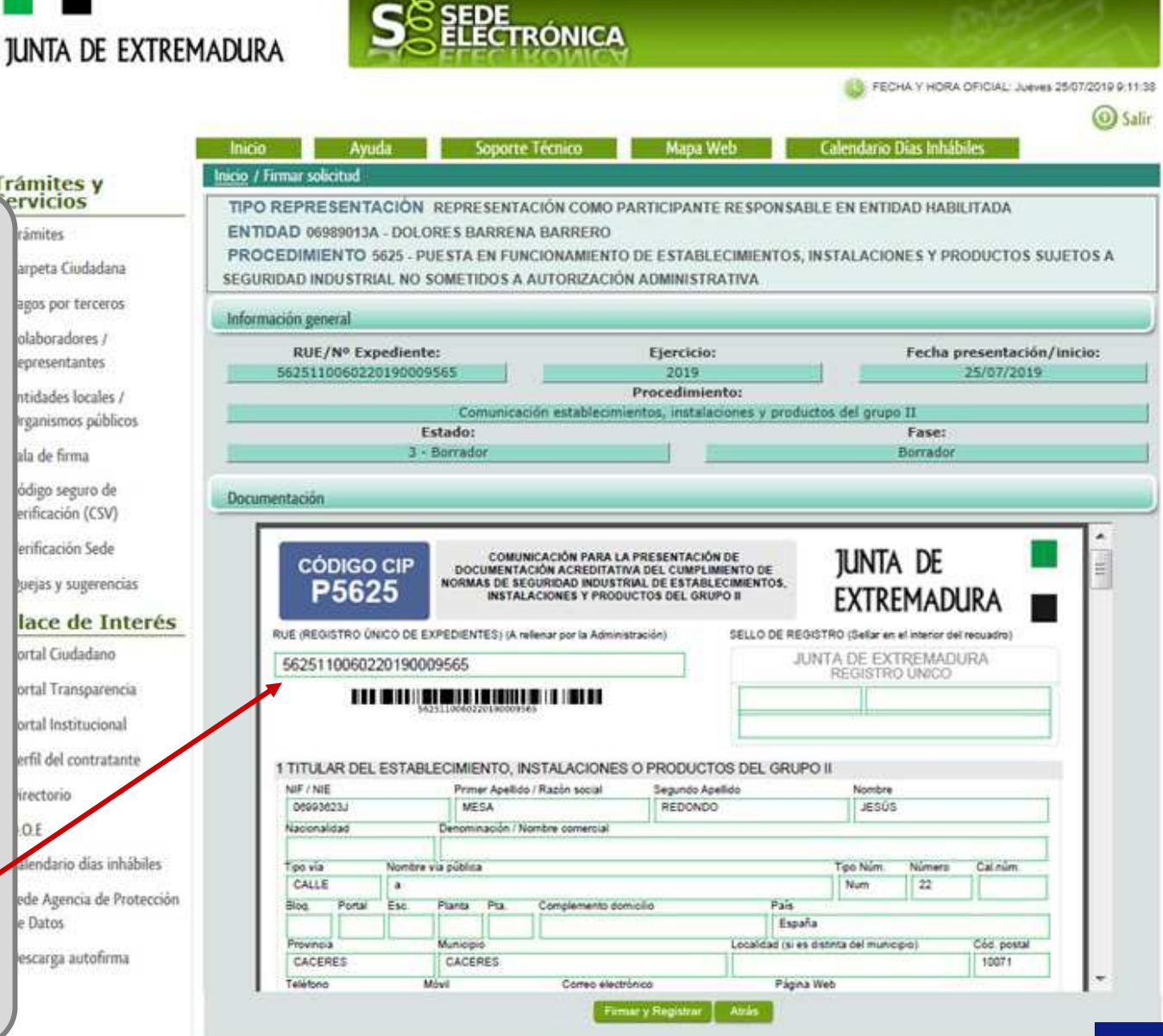

**Proyecto AGILE. Actuación financiada mediante fondos FEDERPrograma Operativo 2014-2020**

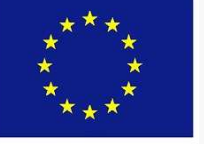

**Unión Europea** 

CONSEJERÍA PARA LA TRANSICIÓN ECOLÓGICA Y SOSTENIBILIDAD*Dirección General de Industria, Energía y Minas*

En la última página veremos un anexo que añade SEDE con la relación de documentos que se han adjuntado.

El formato del anexo es el que se observa en la imagen.

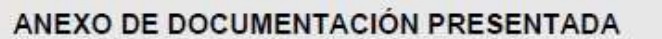

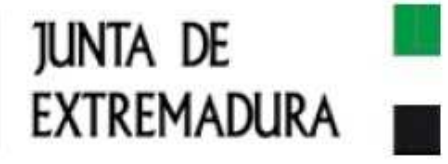

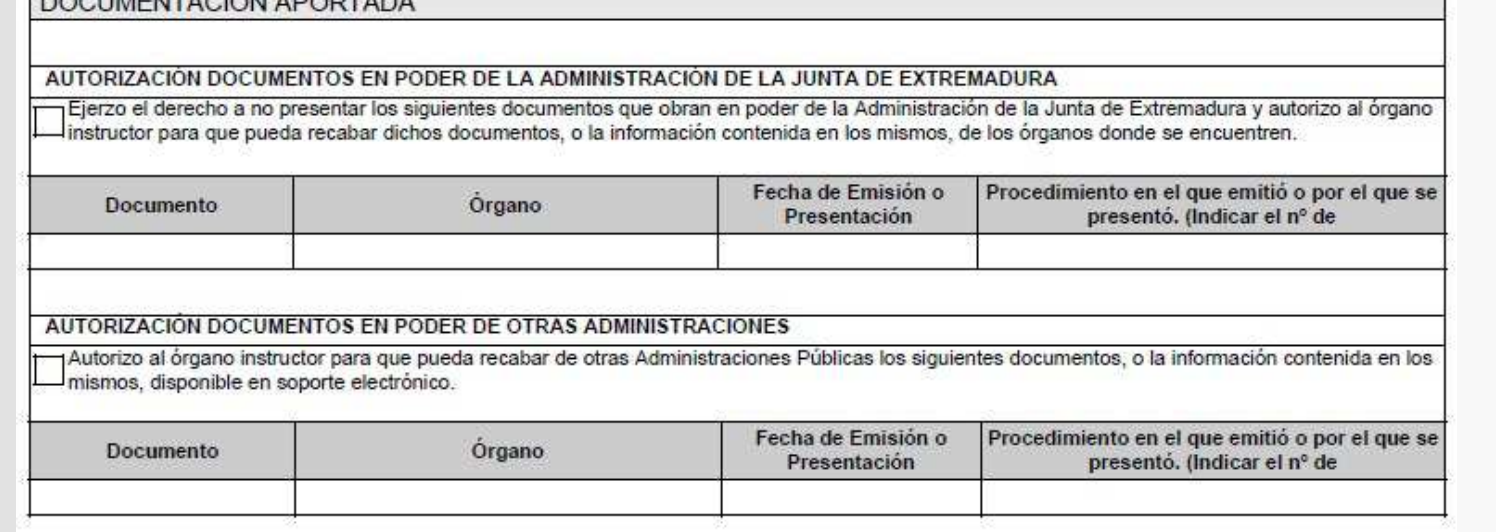

Si vemos que algo es incorrecto, podemos volver a la página o a la carga de documentos para corregirlo. Para ello pulsamos

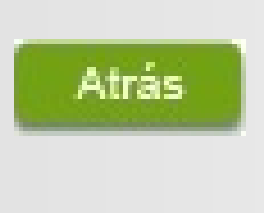

**DOOUMENT LOIGH ADONE** 

Si todo está correcto pulsamos

Firmar y Registrar

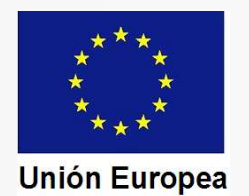

CONSEJERÍA PARA LA TRANSICIÓN ECOLÓGICA Y SOSTENIBILIDAD*Dirección General de Industria, Energía y Minas*

Finalizada la firma electrónica del documento SEDE nos informa de que la operación se ha realizado correctamente. Pulsamos "Aceptar". Fondo Europeo de Desarrollo Regional Una manera de hacer Europa

### Mensaje de información

El documento se ha firmado correctamente, pulse Aceptar para continuar con el proceso Aceptar

SEDE nos informa de que la comunicación ha sido registrada, facilitándonos el número de registro de entrada y el número de expediente administrativo (lo que se denomina número RUE).

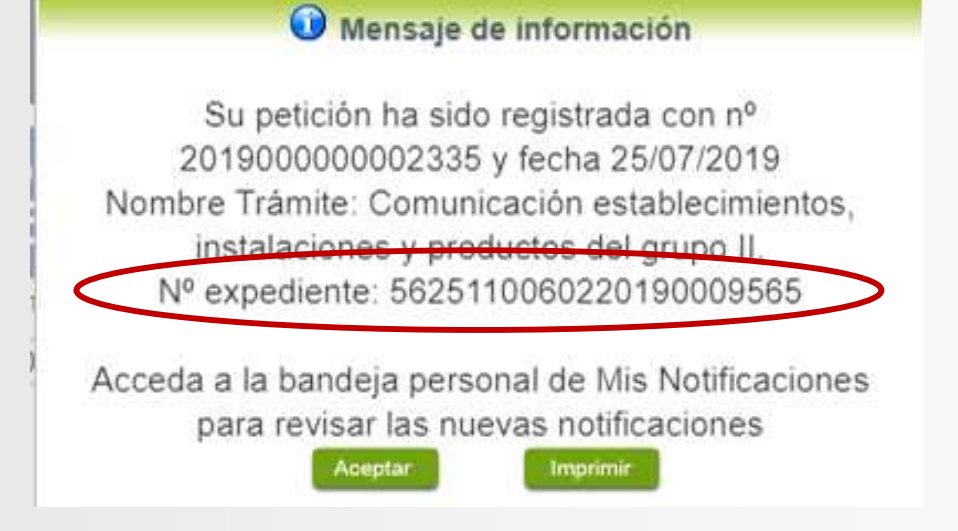

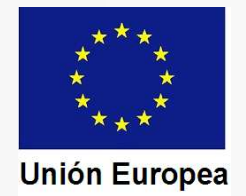